# ГОСУДАРСТВЕННОЕ АВТОНОМНОЕ ПРОФЕССИОНАЛЬНОЕ ОБРАЗОВАТЕЛЬНОЕ УЧРЕЖДЕНИЕ «КАМЫШИНСКИЙ ПОЛИТЕХНИЧЕСКИЙ КОЛЛЕДЖ»

### PACCMOTPEHO:

На заседании предметно-цикловой комиссии Протокол ПЦК № 4 от 09.01.2020г

### **УТВЕРЖДАЮ**

Заместитель директора по учебнопроизводственной работе ГАПОУ «Камышинский политехнический колледж» А.М. Попов «Og» 2020г.  $M.\Pi.$ 

# ПРОГРАММА ПОВЫШЕНИЯ КВАЛИВИКАЦИИ 19460 ФОТОГРАФ

Камышин, 2020

### **Информация о программе**

Краткое название программы для каталога образовательных программ: *Программа повышения квалификации* 19460 *Фотограф*

Аннотация программы для каталога образовательных программ: *За время обучения по программе, обучающиеся получают знания по основам композиции, обработке фотографий, фотомонтажу*

Вид образовательной программы*: Программа повышения квалификации и переподготовки рабочих и служащих*\_\_\_\_\_\_\_\_\_\_\_\_\_\_\_\_\_\_\_\_\_\_\_\_\_\_\_\_\_\_\_\_\_\_\_\_\_\_\_\_

Направление программы ОПП: *Программа повышения квалификации и переподготовки (для лиц, прошедших профессиональное обучение, в том числе для обучающихся общеобразовательных организаций)*

Целевое назначение: *повышение квалификации и переподготовка\_\_\_\_\_\_\_\_\_\_\_\_\_\_\_*

Категория обучающихся: *лица различного возраста работающего и неработающего население, имеющие свидетельство о профессии, включая лиц с ограниченными возможностями здоровья*

Профессиональная область:*11 Средства массовой информации, издательство и полиграфия*

Квалификация: 19460 *Фотограф (3 - 6 разряд)*

Уровень образования: *профессиональное обучение*

Форма обучения: *очная с использованием дистанционных образовательных технологий*

Трудоемкость (ак.ч.) *72*

Наименование выдаваемого документа: *свидетельство о профессии рабочего, должности служащего*

### **1. Цели реализации программы**

Настоящая программа предназначена для профессиональной подготовки и повышения квалификации рабочих по профессии «Фотограф». Разработана в соответствии с Федеральным Законом от 29 декабря 2012 года № 273-ФЗ «Закон об образовании в Российской Федерации», профессиональным стандартом 11.010 Фотограф, утвержденным приказом Министерства труда и социальной защиты РФ от 22 декабря 2014 г. N 1077н., единым тарифно-квалификационным справочником работ и профессий рабочих, положением об организации и осуществлении образовательной деятельности ресурсного центра (приказ ГАПОУ «Камышинский политехнический колледж» № 99 от20.05.2016г.).

Профессиональное обучение направлено на приобретение лицами различного возраста профессиональной компетенции, в том числе для работы с конкретным оборудованием, технологиями, аппаратно-программными и иными профессиональными средствами, получение указанными лицами квалификационных разрядов, классов, категорий по профессии рабочего или должности служащего без изменения уровня образования

### **2. Требования к результатам обучения**

**2.1. Характеристика нового вида профессиональной деятельности, трудовых функций, уровней квалификации**

### **Название модуля**

### **Требования к уровню подготовки обучающегося**

Для освоения программы слушатель должен владеть умениями и навыками:

- Знать основные принципы работы персонального компьютера
- Уметь включать компьютер, запускать программное обеспечение из списка установленных программ.

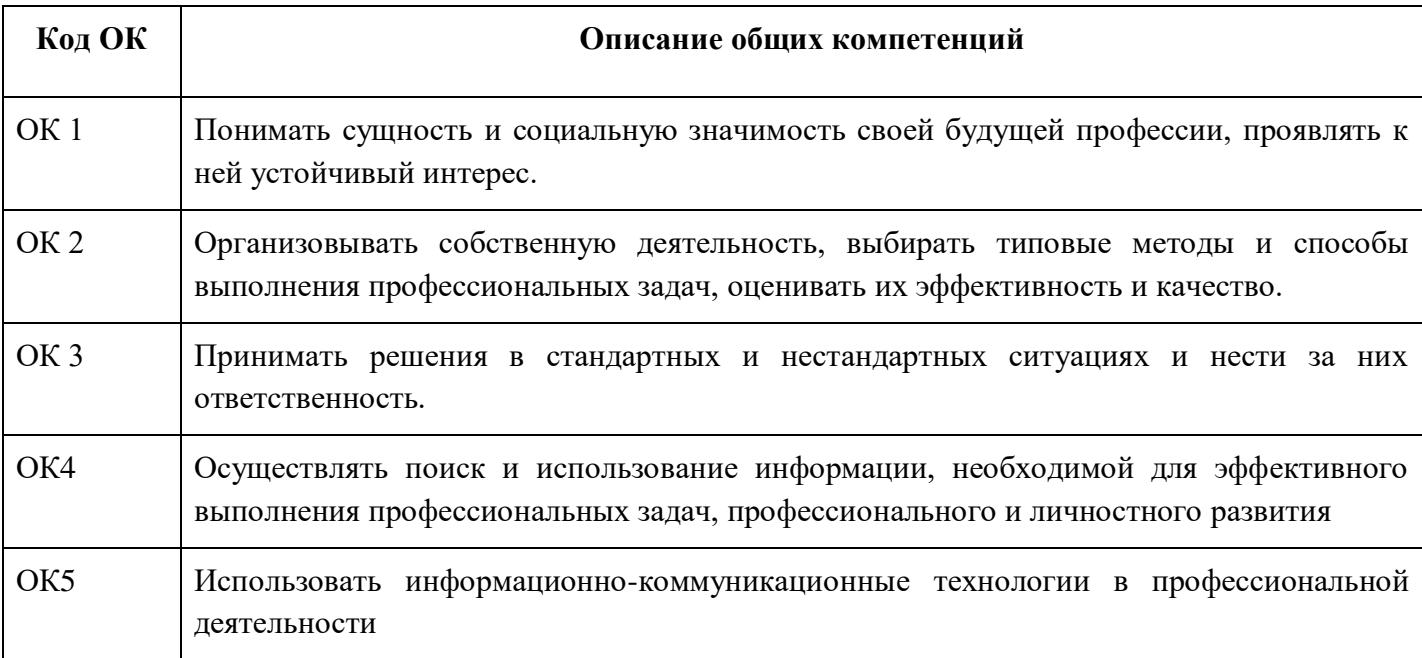

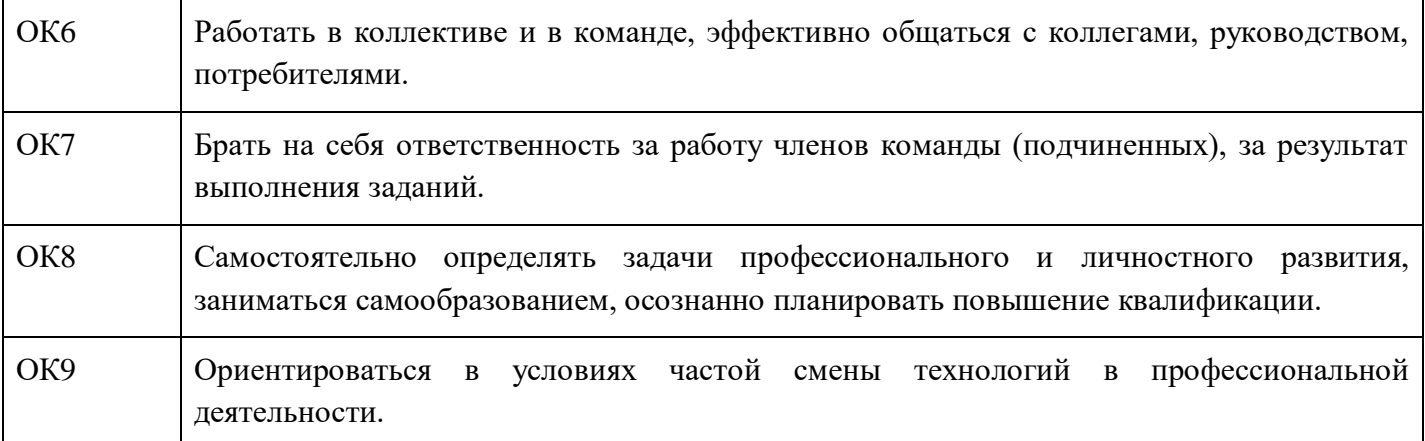

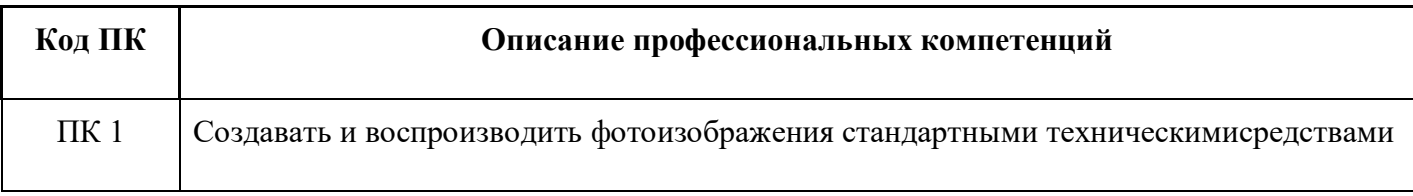

### **Требования к знаниям и умениям**

В результате освоения программы слушатели должны:

знать:

устройство зеркальной камеры;

- классификацию объективов;
- настройки камеры;
- настройки вспышки;
- экспонометрию;
- особенности портретной съемки;
- особенности пейзажной съемки;
- особенности репортажной съемки;
- особенности спортивной съемки;
- особенности интерьерной съемки;
- принципы цветокоррекции изображений;
- принципы ретуши фотографии;
- способы реставрации фотографий; уметь:
- производить съемку на различные камеры и носители;
- работать с импульсным светом;
- работать в условиях меняющейся экспозиции;
- производить портретную съемку;
- производить пейзажную съемку;
- производить репортажную съемку;
- производить спортивную съемку;
- производить интерьерную съемку;
- производить съемку в разных условиях освещения;
- добиваться техническими методами различного настроения в кадре;
- производить цветокоррекцию;
- производить ретушь фотографий;
- применять художественные эффекты для фотографий;
- создавать фотоколлажи;
- реставрировать фотографии.

### **Программа разработана в соответствии:**

единым квалификационным справочником, единым тарифно-квалификационном справочником работ и профессий рабочих;

приказом Министерства образования и науки Российской Федерации от 02.07.2013 № 513 «Об утверждении Перечня профессий рабочих, должностей служащих, по которым осуществляется профессиональное обучение».

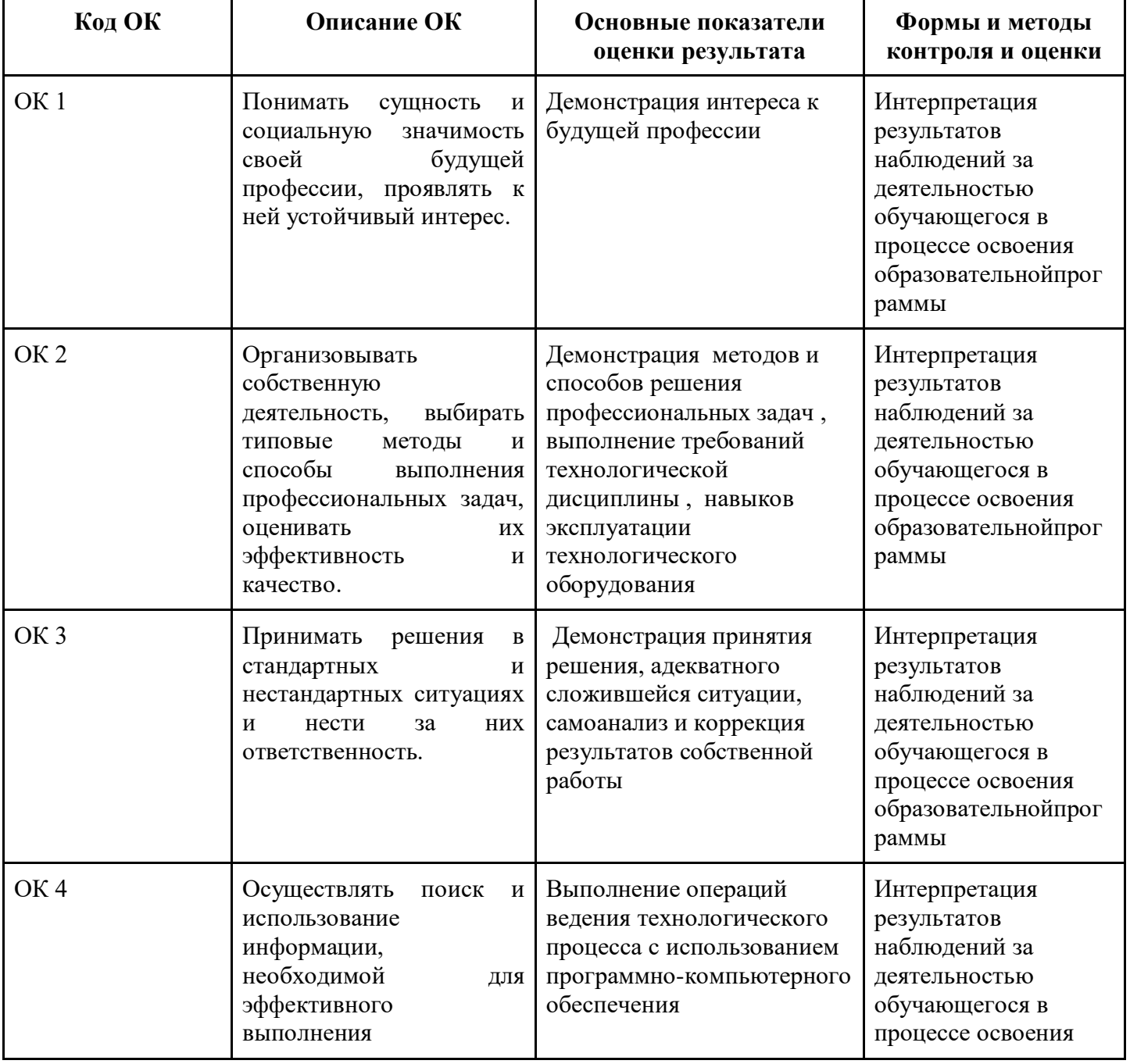

### **2.2 Требования к результатам освоения программы**

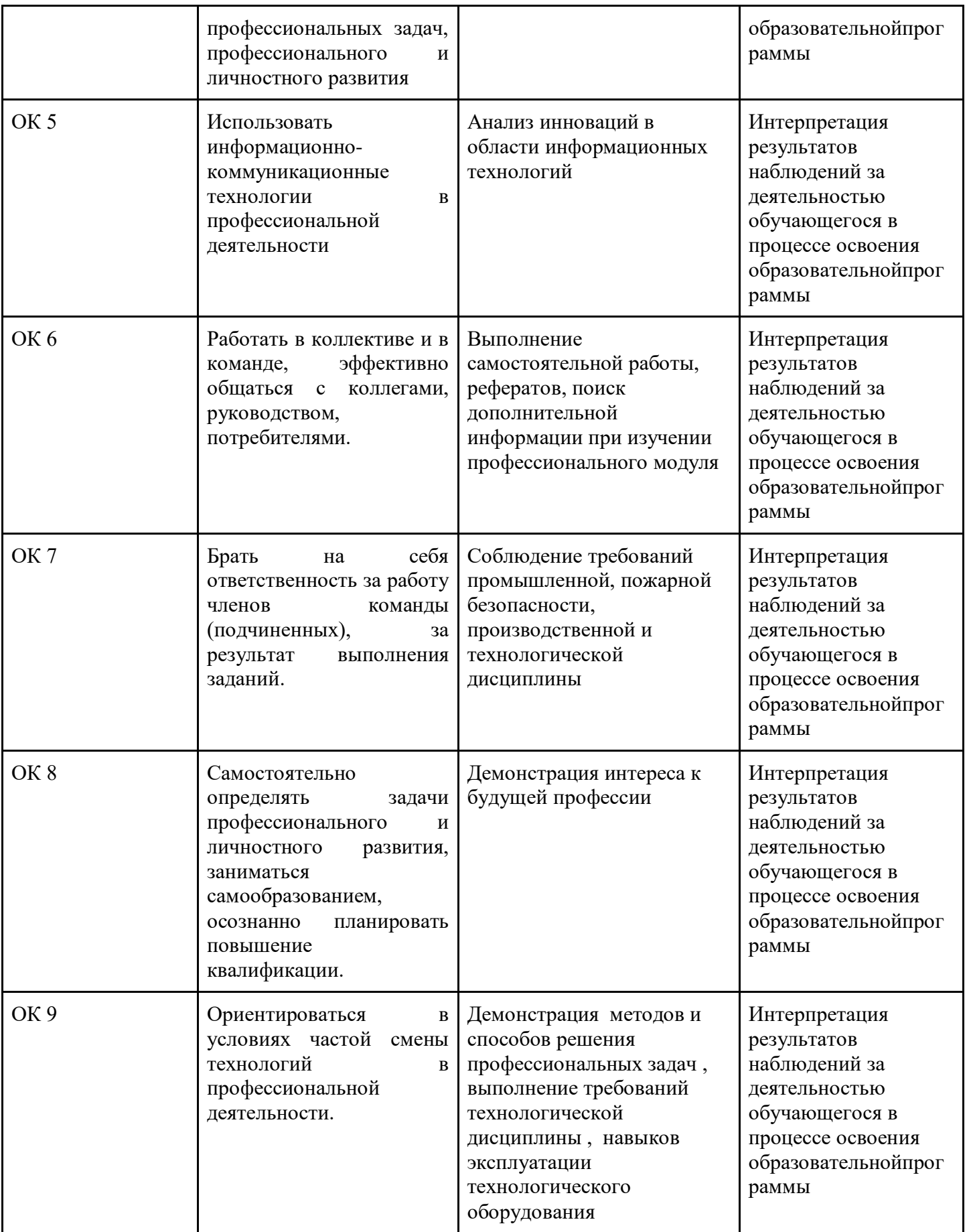

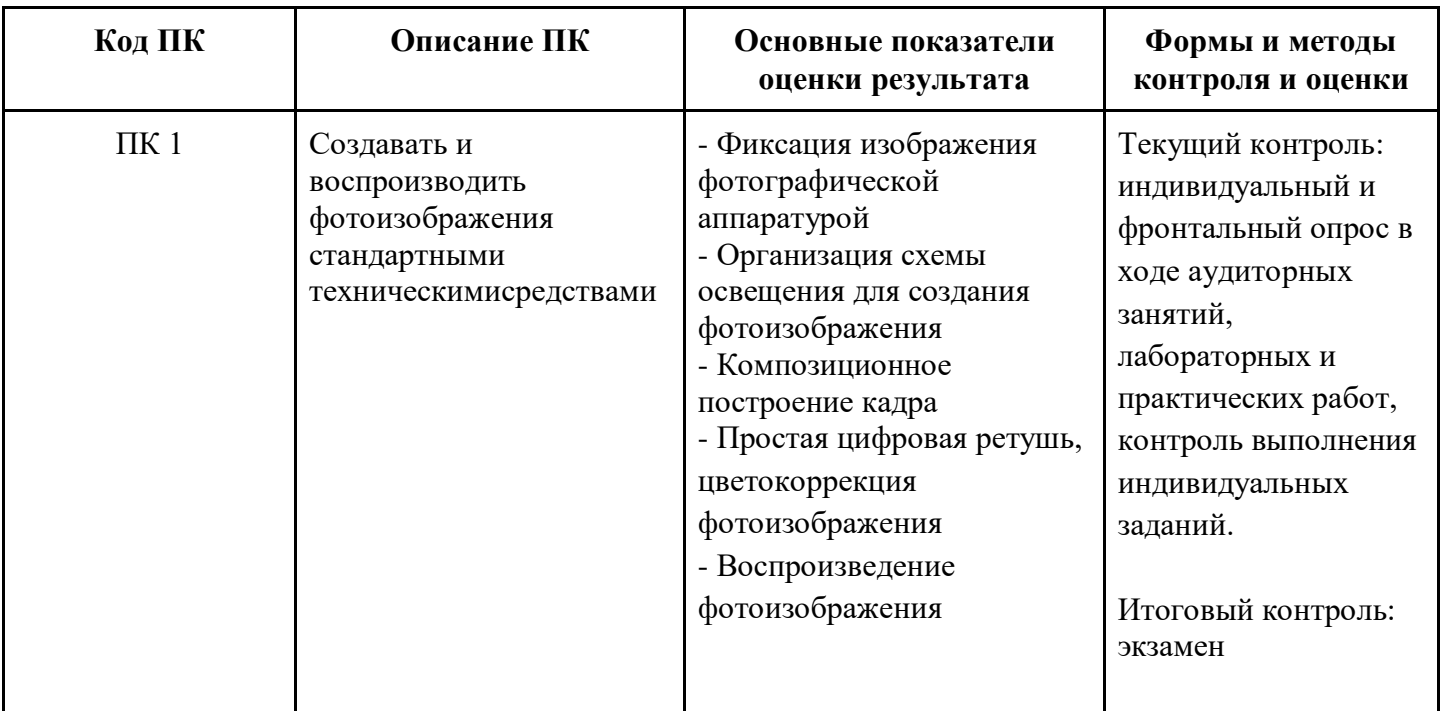

## 3. Структура и содержание программы

Категория обучающихся: лица различного возраста работающего и неработающего население, имеющие свидетельство о профессии, включая лиц с ограниченными возможностями здоровья

Уровень образования: профессиональное обучение

Форма обучения: очная с использованием дистанционных образовательных технологий

Трудоемкость обучения (ак.ч.):72

### 3.2. Учебно-тематический план

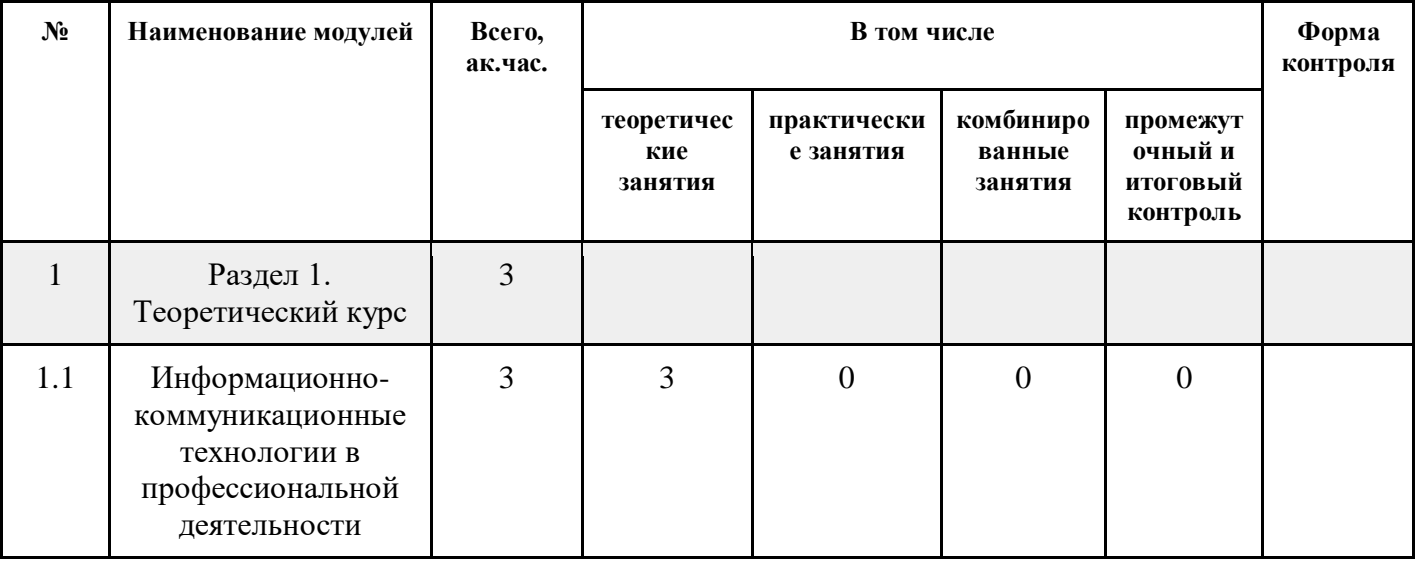

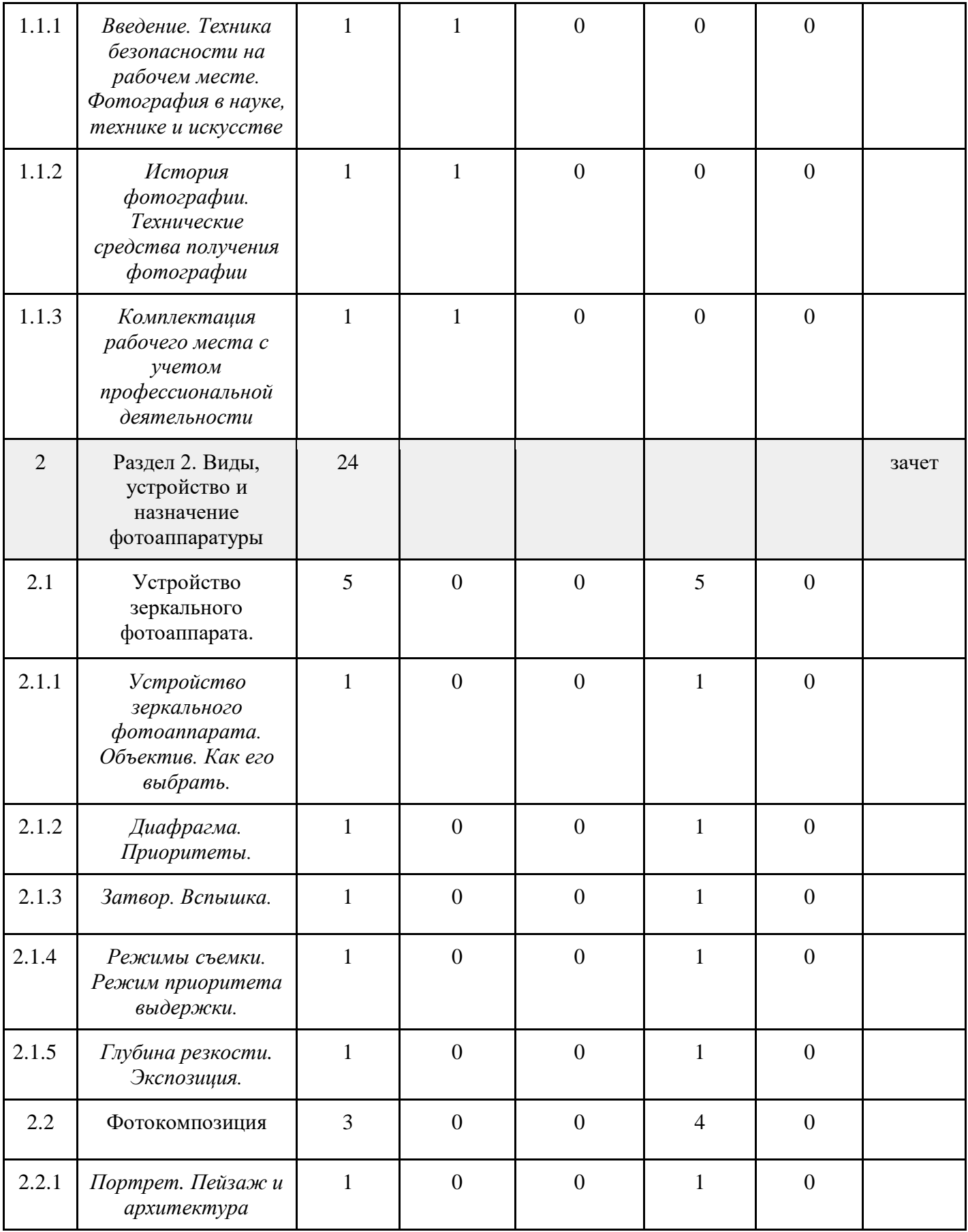

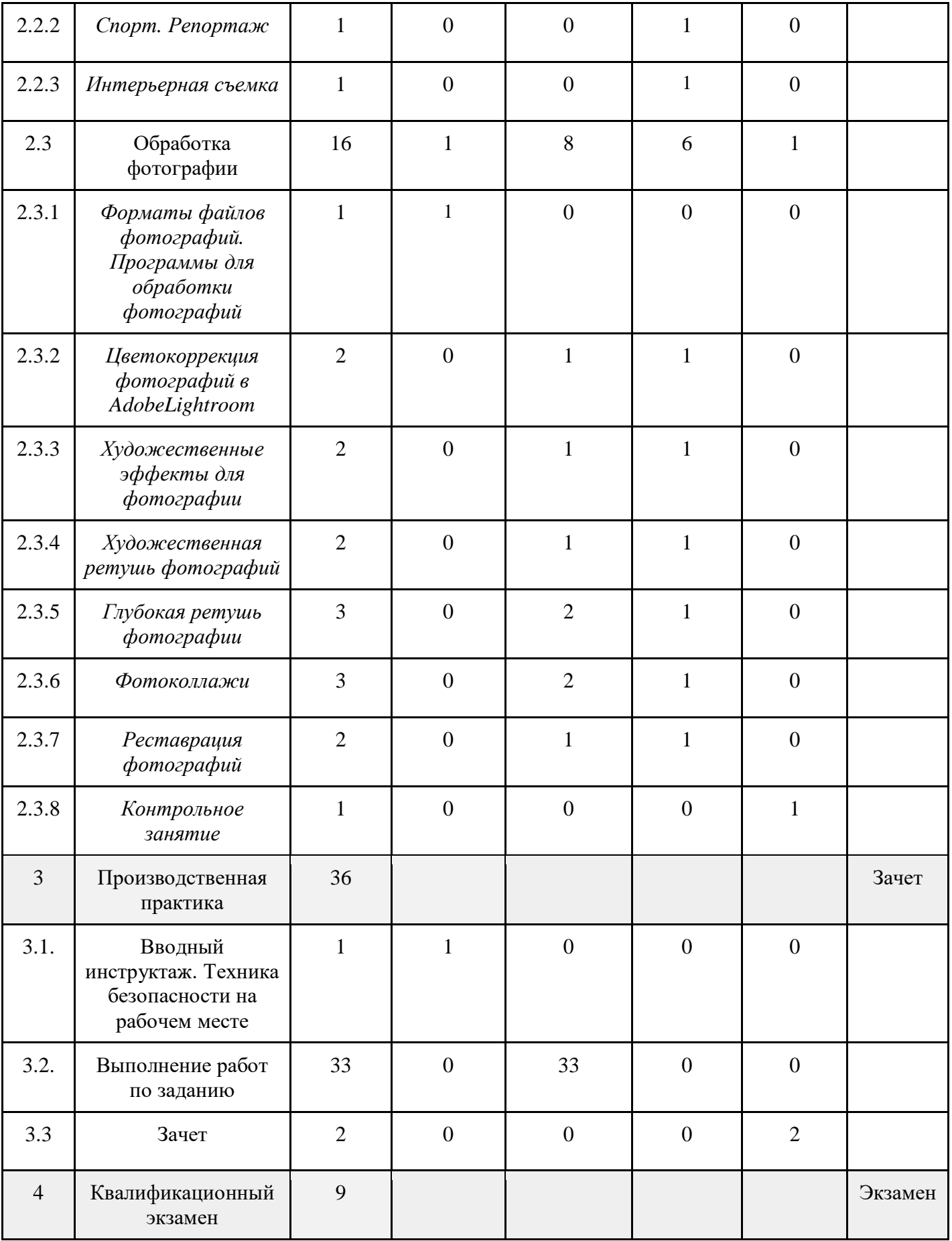

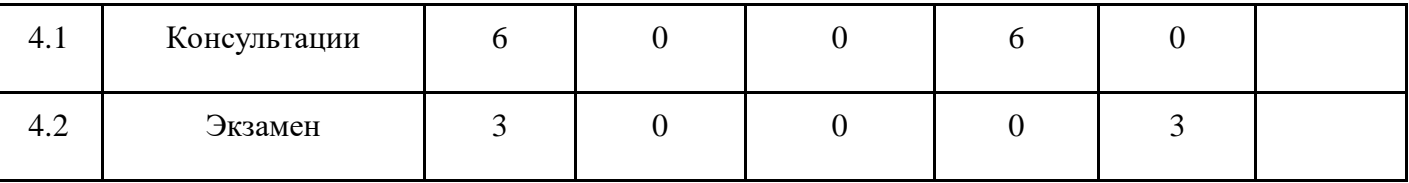

# **3.3. Учебная программа**

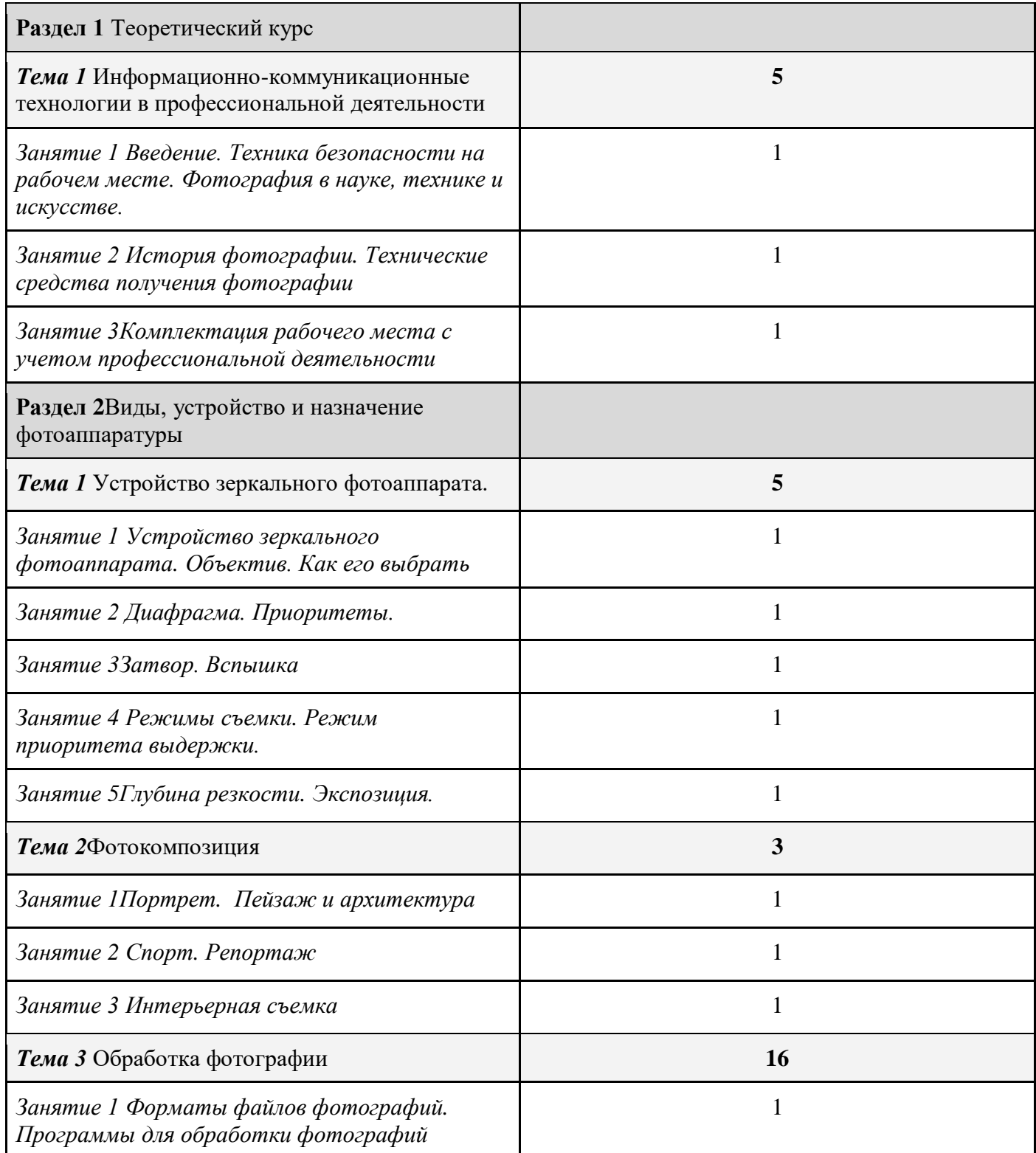

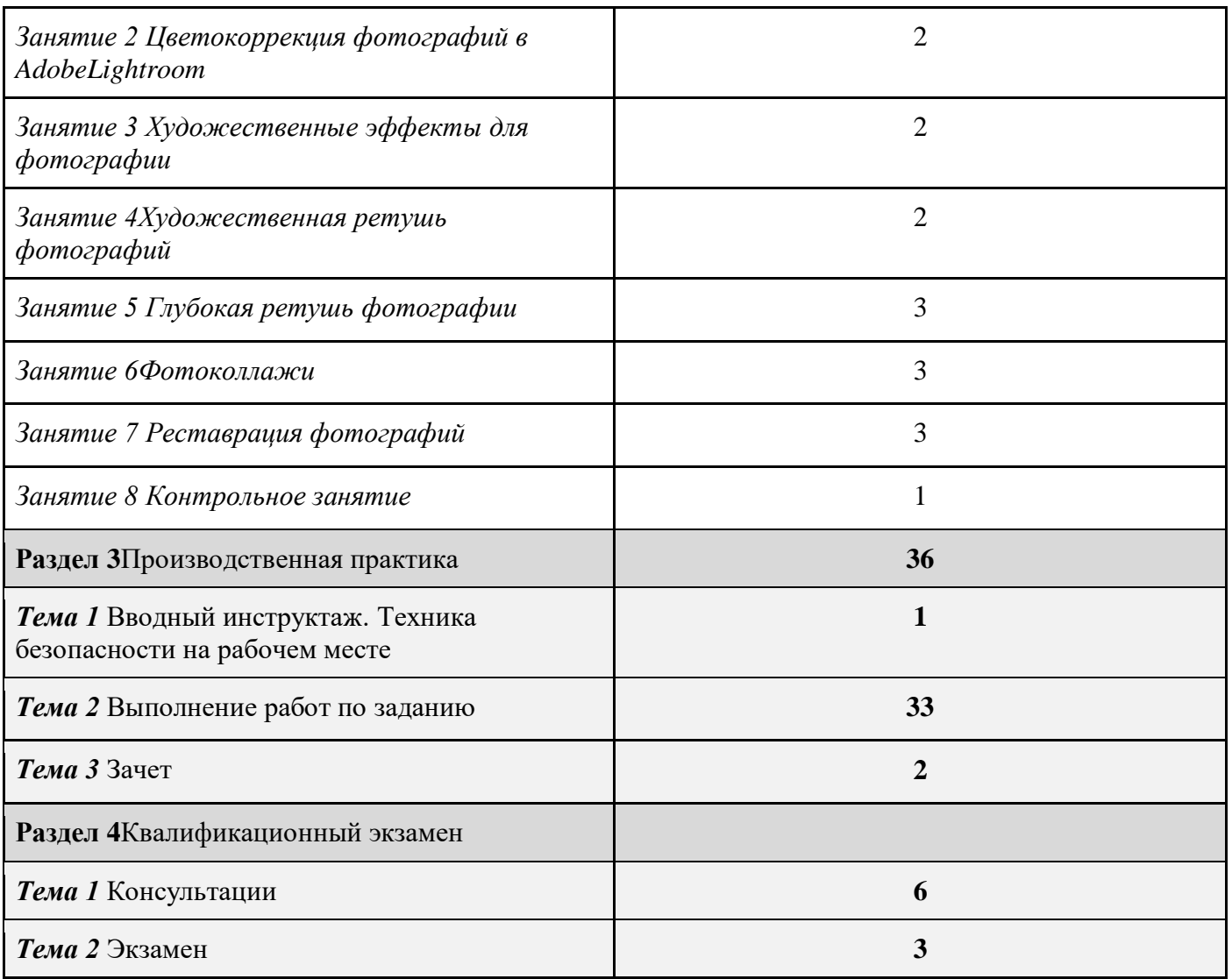

# **3.4. Календарный учебный график**

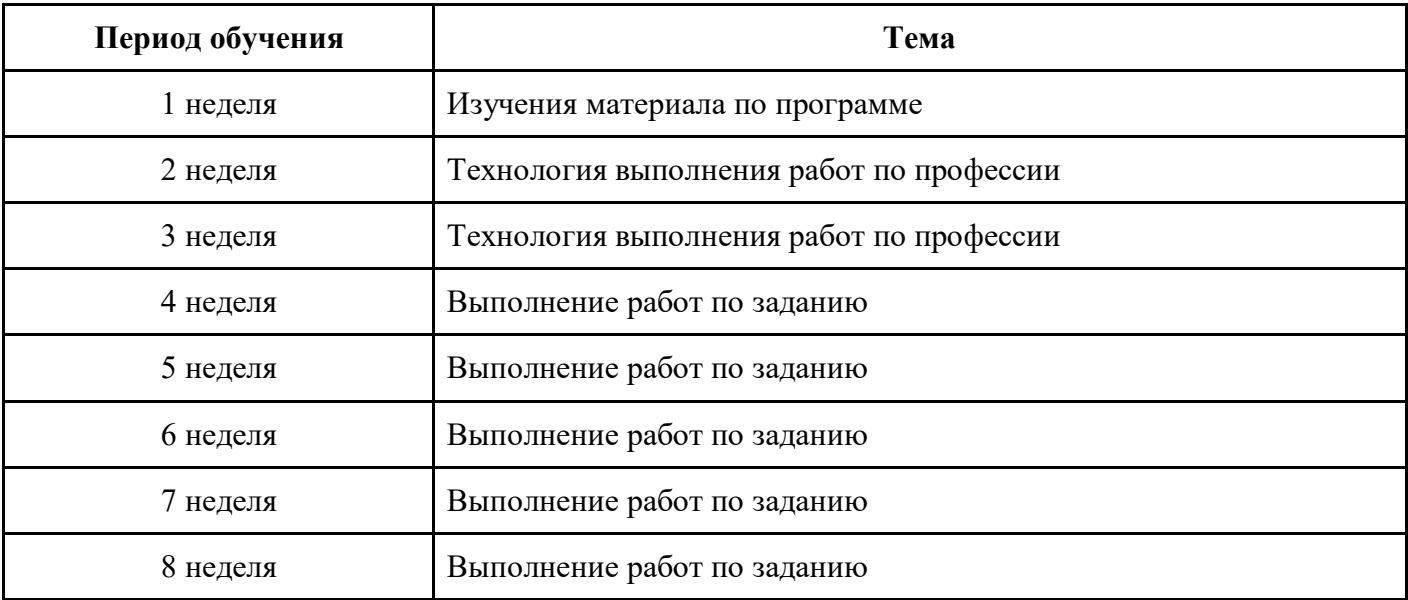

### **4. Материально-технические условия реализации программы**

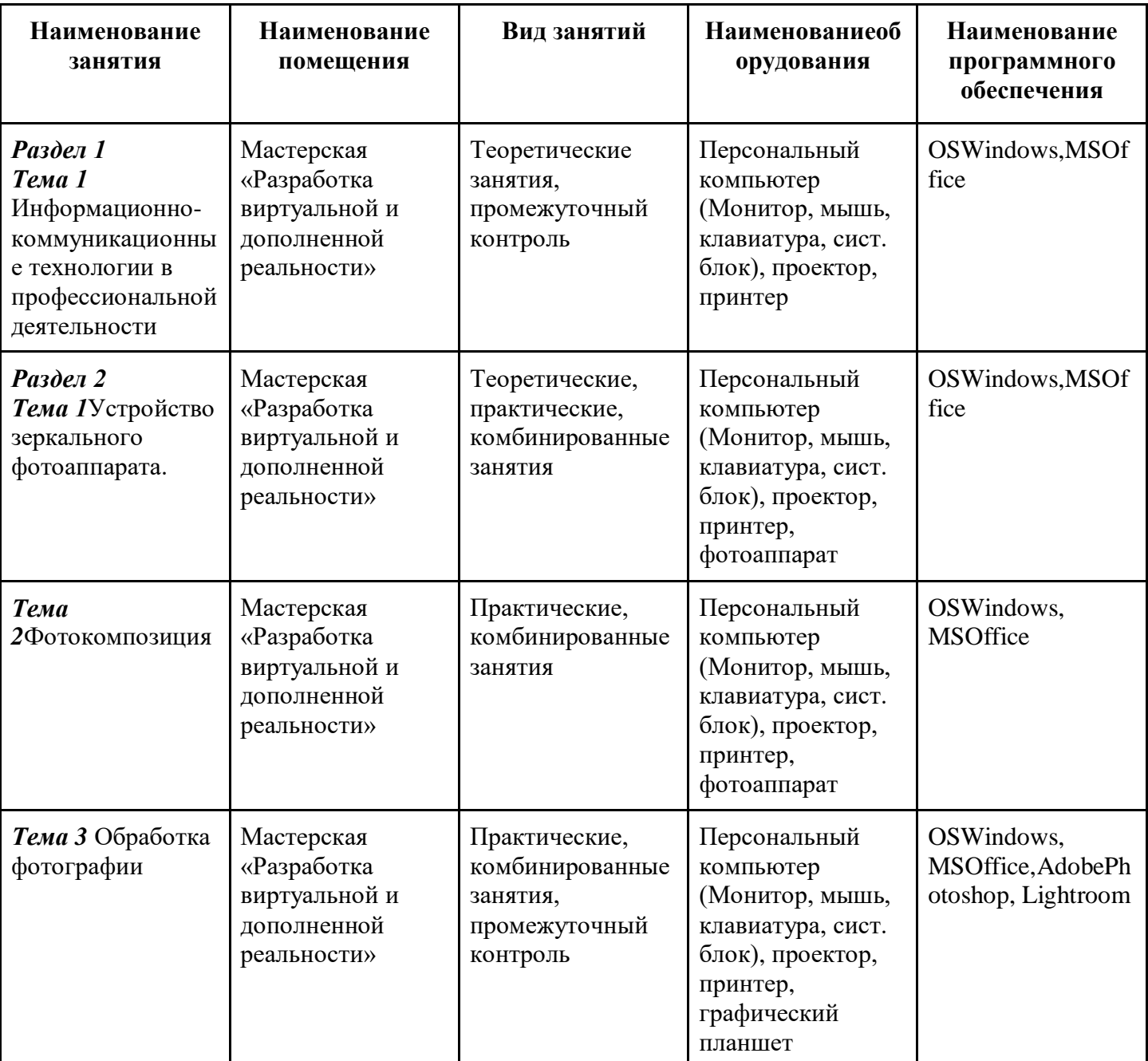

## **5. Учебно-методическое обеспечение программы**

### **5.1. Основная литература**

1.М. Фриман: Взгляд фотографа –М.: Добрая книга, 2019 г.

2.А.Н. Божко: Ретушь и коррекция изображений в AdobePhotoshop – М.: Национальный Открытый Университет «ИНТУИТ», 2016 г.

3.М. Фриман: ДАО цифрово фотографии – М.: Добрая книга, 2018 г.

- 4. Л. Магни: Легендарные фотографы современности и их шедевры. М.: Эксмо, 2018
- 5. С. Келби: Ретушь для фотографов Вильямс, 2017

### **5.2. Дополнительная литература**

1. К. Айсманн: Ретуширование и обработка изображений, Вильямс, 2006 г.

2. В. Корсаков: PhotoshopCC. Понятный самоучитель, Спб.: Питер, 2014 г.

### **5.3. Периодические издания**

1.А.А. Гоева, А.Ф. Иванько: Компьютерные методы улучшения качества фотографий при подготовке печатных и электронных изданий

2. В.О. Бухвостов, А.А. Козлов,Ноздря О.Д., Батищев А.В.:В поисках оптимального графическогоредактора, Территория науки, 2017. №2.

### **5.4. Электронные ресурсы**

[1https://demiart.ru/forum/index.php\(](https://demiart.ru/forum/index.php)Форум уроков по компьютерной графике) [2https://www.wonderzine.com/wonderzine/beauty/otherbeauty/198915-retouch](https://www.wonderzine.com/wonderzine/beauty/otherbeauty/198915-retouch) (Сделайте мне красиво: Как ретушируют фотографии. Профессиональные ретушеры об истории и практике редактирования фотографии)

3.<https://render.ru/ru> (Электронный журнал по компьютерной графике)

### **6. Оценка качества освоения программы**

# **Промежуточная аттестация - зачет Наименование оценки Требования к качеству Зачтено** Выставляется обучающимся, показавших знание основного учебного материала в объеме, необходимом для дальнейшей учебы. Справляющихся с выполнением заданий, предусмотренных программой, но допустившим

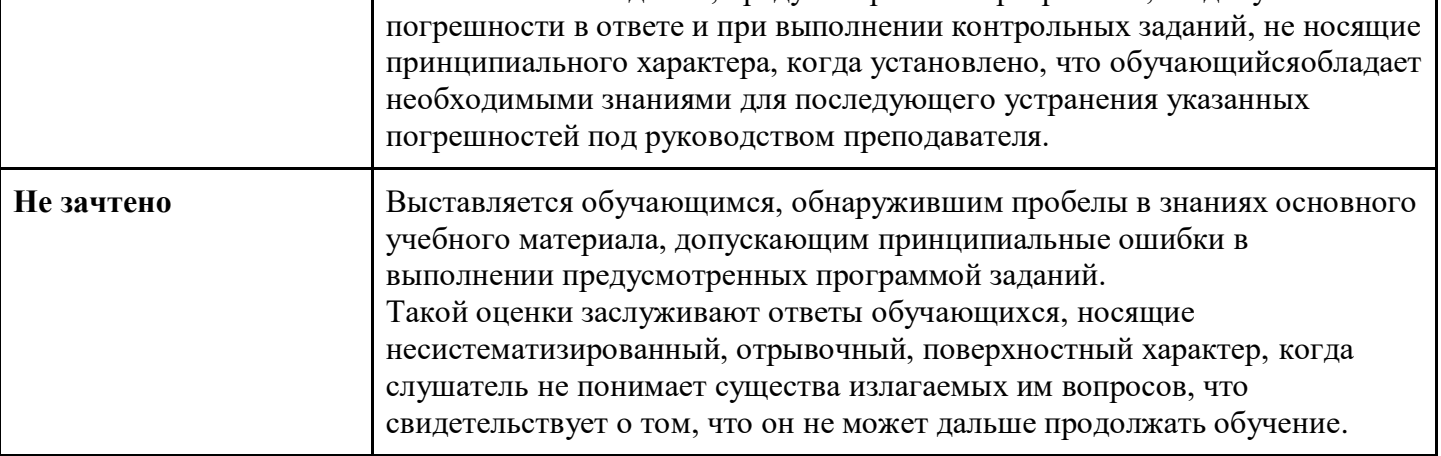

# **Контрольный модуль по образовательной программе ОПП**

### **Форма контроля – Квалификационный экзамен**

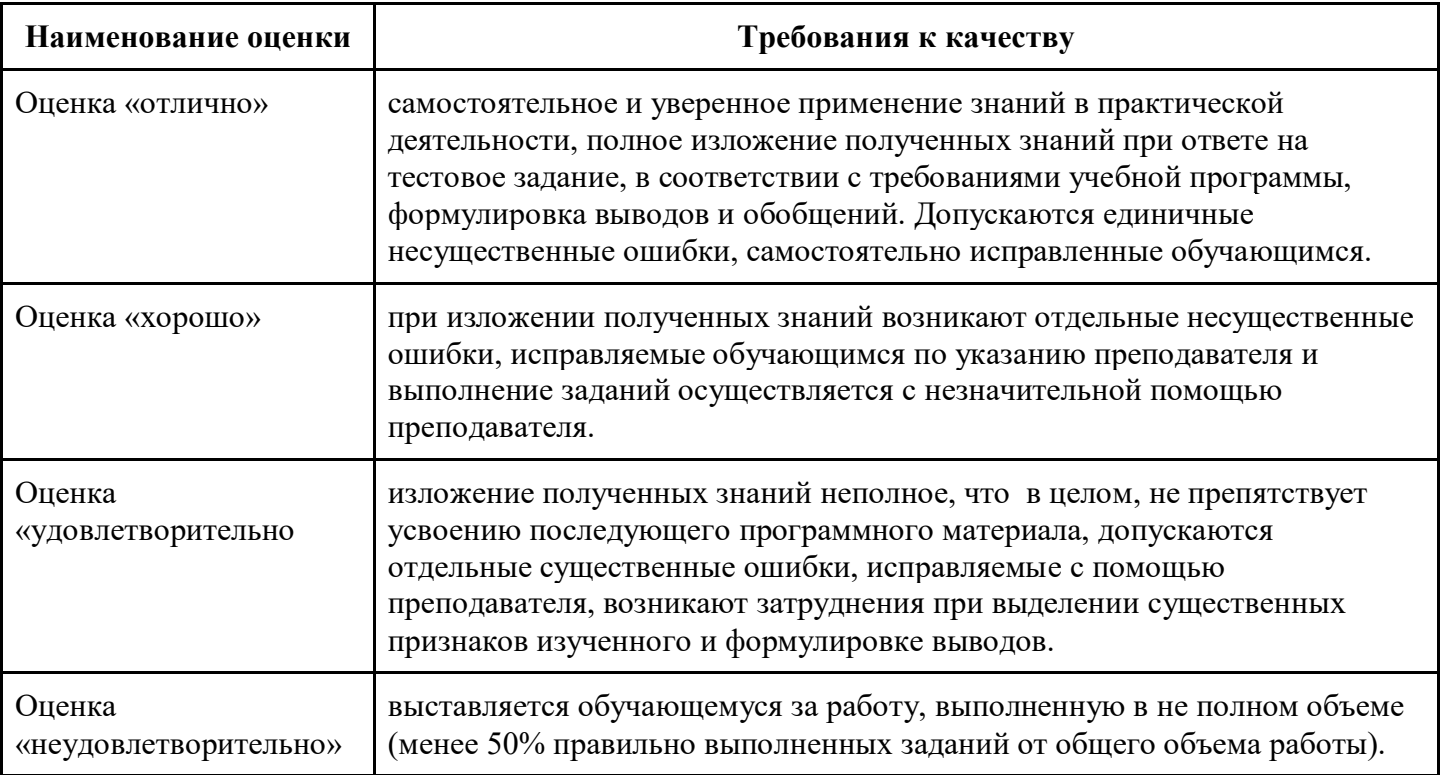

# 7. Авторы и составители

## Авторы и составители программы

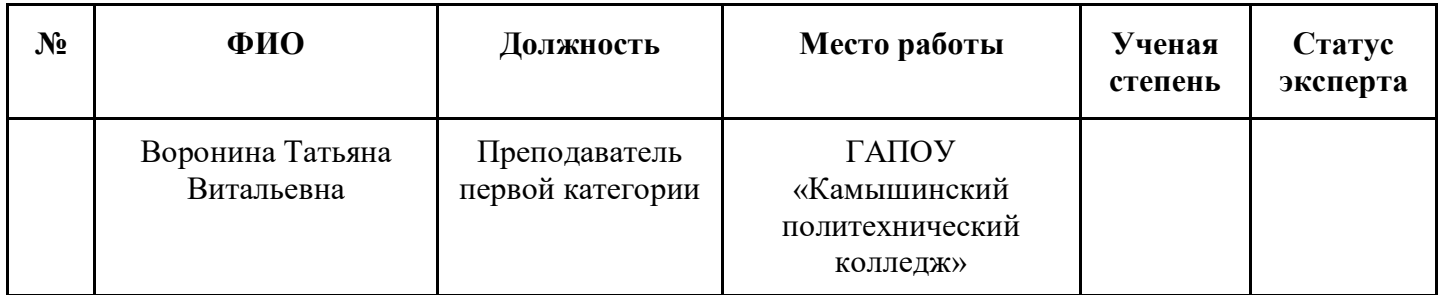